## **ESTADO DE SANTA CATARINA CAMARA MUNICIPAL DE MAJOR VIEIRA**

Comparativo da Despesa Autorizada Com a Empenhada - Anexo TC 08

## Entidade : CAMARA MUNICIPAL DE MAJOR VIEIRA

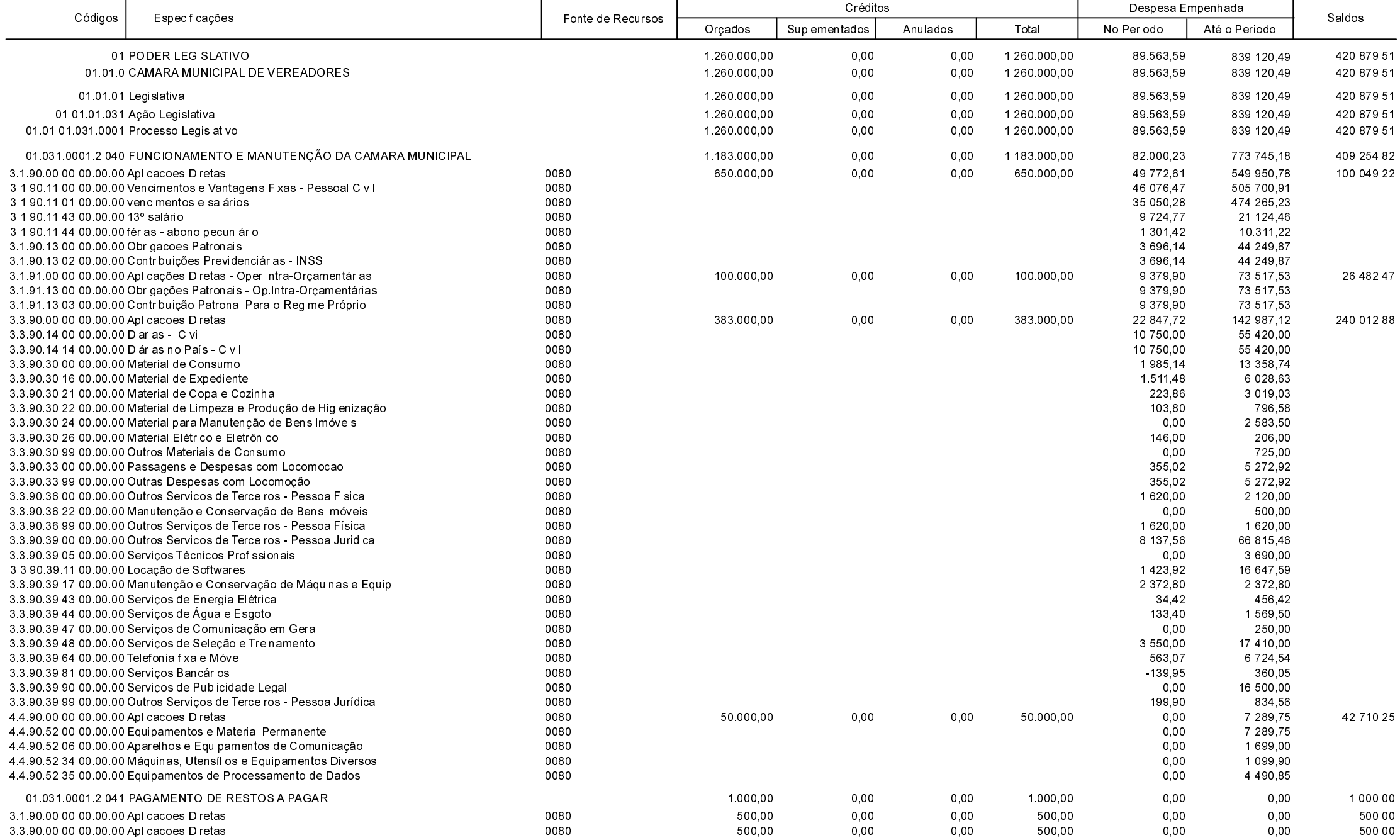

**Betha Sistemas** Exercício de 2019

Período: Dezembro

Página 1 de 2

## **ESTADO DE SANTA CATARINA CAMARA MUNICIPAL DE MAJOR VIEIRA**

Comparativo da Despesa Autorizada Com a Empenhada - Anexo TC 08

## Entidade : CAMARA MUNICIPAL DE MAJOR VIEIRA

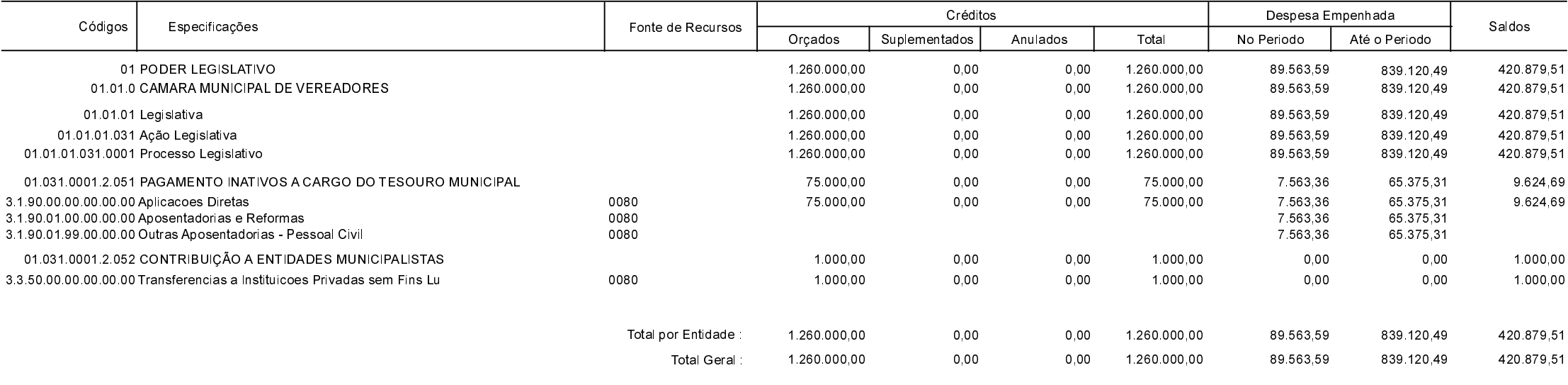

**MAJOR VIEIRA** 30/01/2020

OSNI NOVACK PRESIDENTE DA CÂMARA **EDENILSON MUCHALOVSKI** CONTADOR - CRCSC 023532/O-0 **Betha Sistemas** 

Exercício de 2019

Período: Dezembro

Página 2 de 2